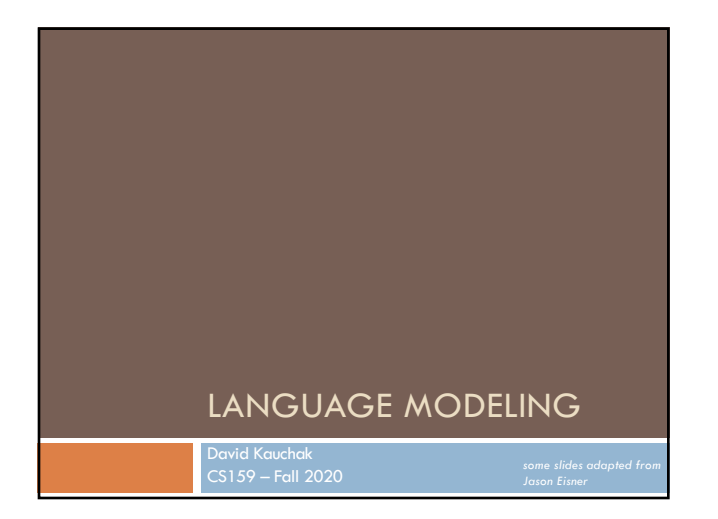

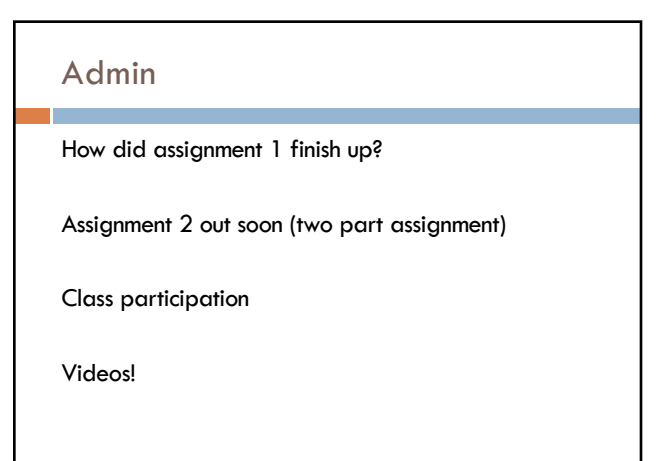

## Independence

Two variables are independent if they do not affect each other

For two independent variables, knowing the value of one does not change the probability distribution of the other variable

- ¤ the result of the toss of a coin is independent of a roll of a dice
- price of tea in England is independent of the whether or not you get an A in NLP

# Independent or Dependent?

You catching a cold and a butterfly flapping its wings in Africa

Miles per gallon and driving habits

Height and longevity of life

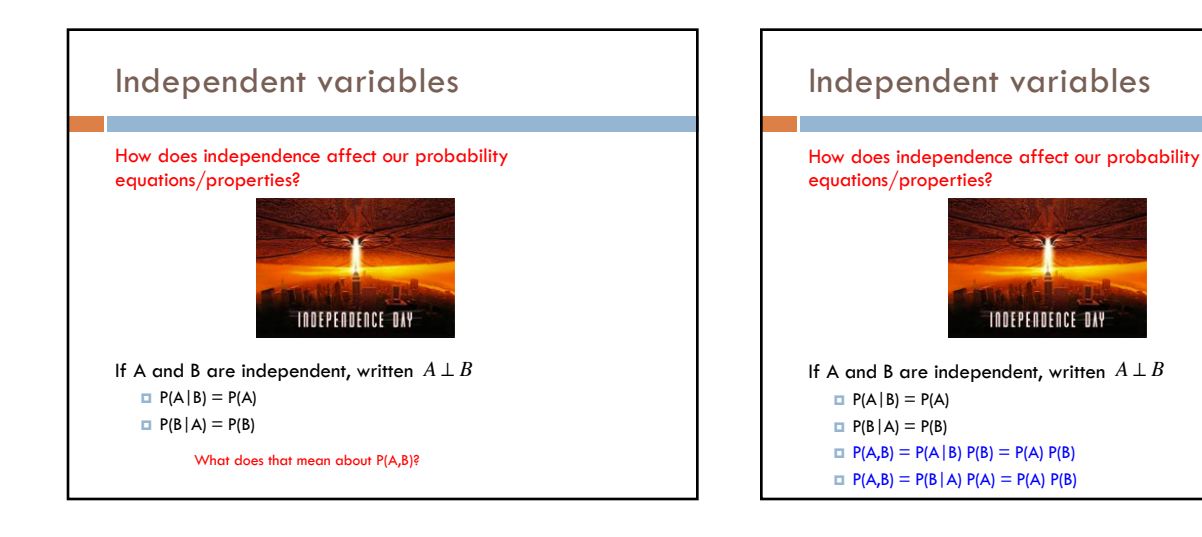

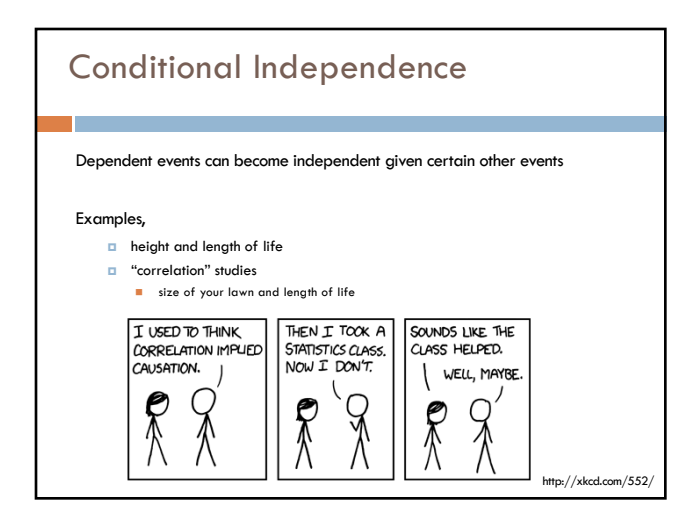

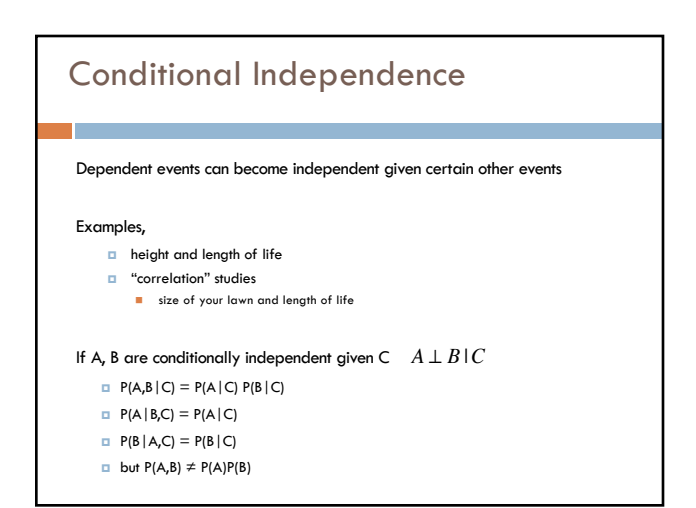

## Assume independence

Sometimes we will assume two variables are independent (or conditionally independent) even though they're not

#### Why?

- **¤** Creates a simpler model
- $p(X,Y)$  many more variables than just  $P(X)$  and  $P(Y)$
- May not be able to estimate the more complicated model

## Language modeling

What does natural language look like?

More specifically in NLP, probabilistic model

p( sentence ) n p("I like to eat pizza")

 $p("pizza like I eat")$ 

Often is posed as: p( word | previous words )

- 
- n p("pizza" | "I like to eat" ) n p("garbage" | "I like to eat") n p("run" | "I like to eat")
- 

## Language modeling

#### How might these models be useful?

- *E* Language generation tasks
	- **n** machine translation
	- $\blacksquare$  summarization
	- $\blacksquare$  simplification
	- speech recognition
	- n …
- **□** Text correction
	- spelling correction
	- **n** grammar correction

### Ideas?

p("I like to eat pizza")

```
p("pizza like I eat")
```
p("pizza" | "I like to eat" )

p("garbage" | "I like to eat")

p("run" | "I like to eat")

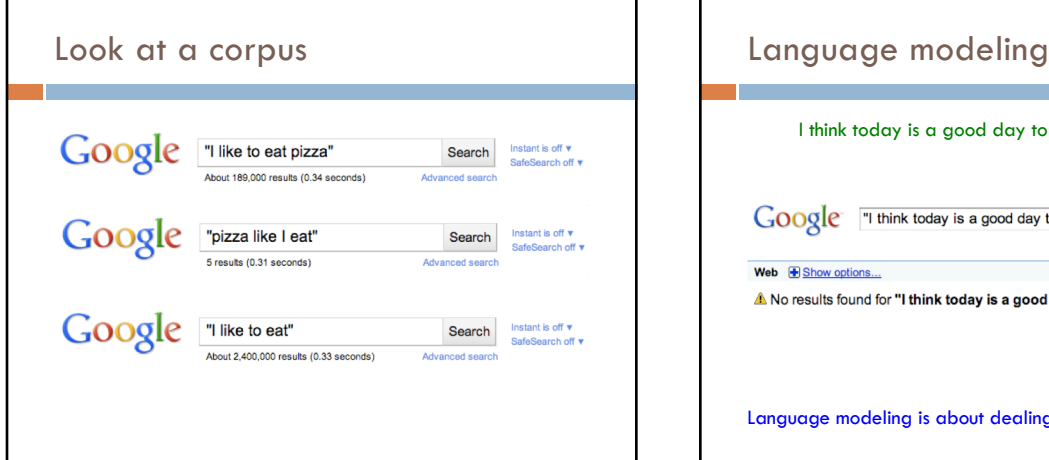

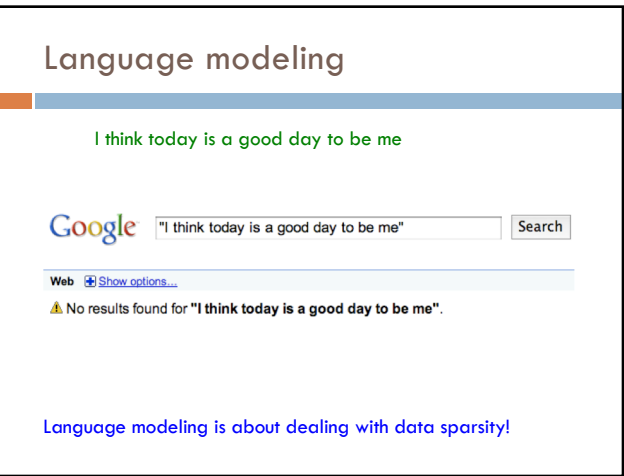

# Probabilistic Language modeling

A probabilistic explanation of how the sentence was generated

#### Key idea:

- $\blacksquare$  break this generation process into smaller steps
- $\Box$  estimate the probabilities of these smaller steps
- ¤ the overall probability is the combined product of the steps

## Language modeling

#### Many approaches:

- ¤ n-gram language modeling
	- n Start at the beginning of the sentence
	- n Generate one word at a time based on the previous words

### ¤ syntax-based language modeling

- **n** Construct the syntactic tree from the top down
- n e.g. context free grammar
- n eventually at the leaves, generate the words

Pros/cons?

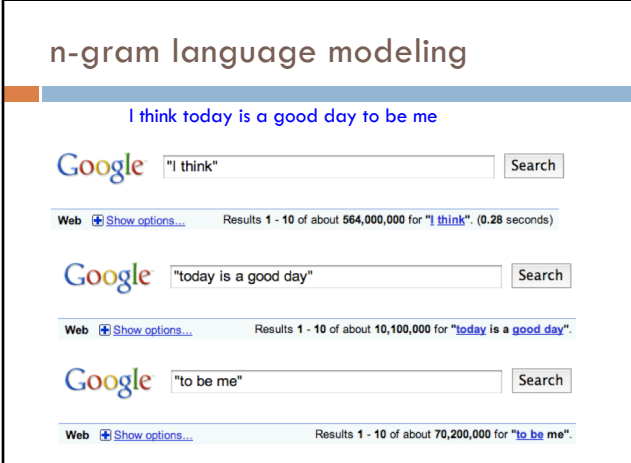

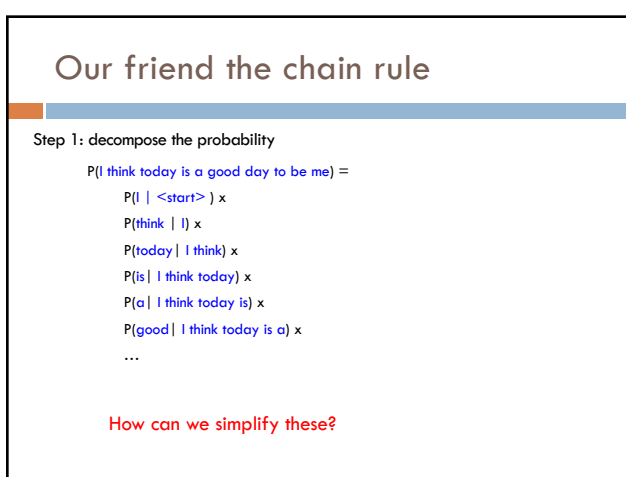

### The n-gram approximation

Assume each word depends only on the previous n-1 words (e.g. trigram: three words total)

 $P(is | I think today) \approx P(is | think today)$ 

 $P(\alpha \mid 1 \text{ think today is}) \approx P(\alpha \mid \text{ today is})$ 

 $P(good | I think today is a) \approx P(good | is a)$ 

## Estimating probabilities

How do we find probabilities?

#### P(is | think today)

Get real text, and start counting (MLE)!

 $P(is|think today) = count(this|today is)$ count(think today)

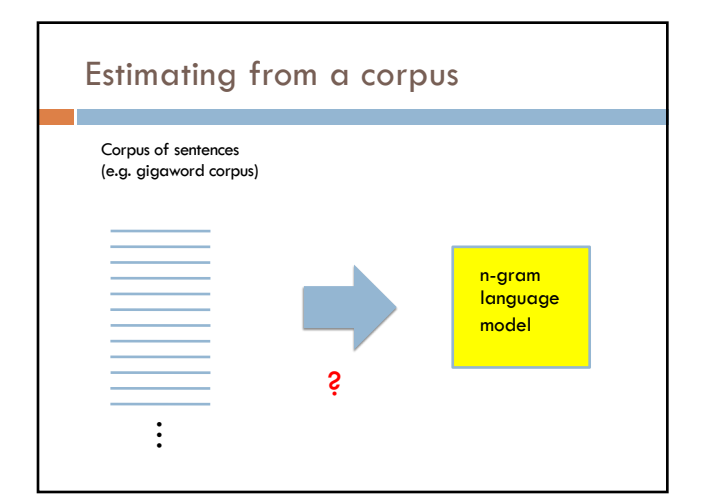

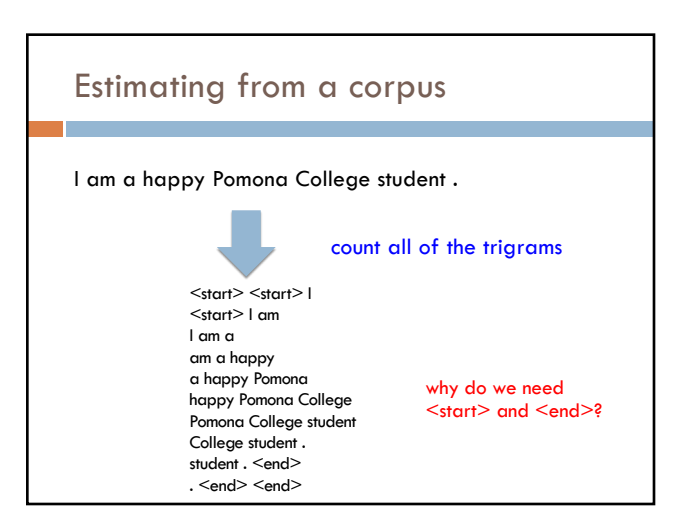

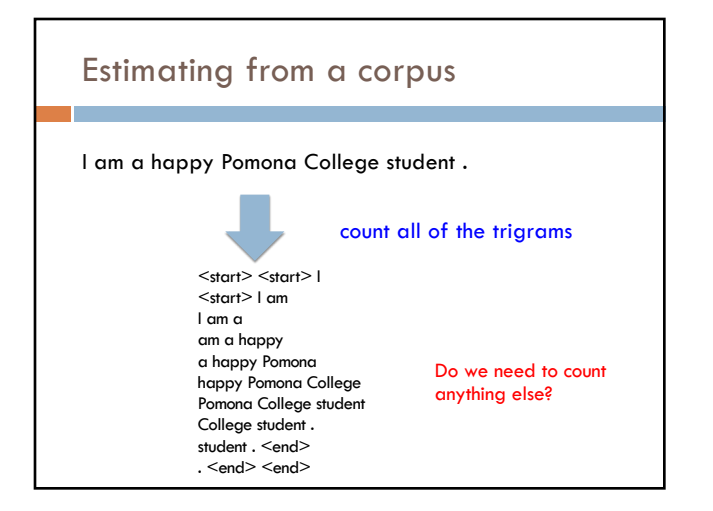

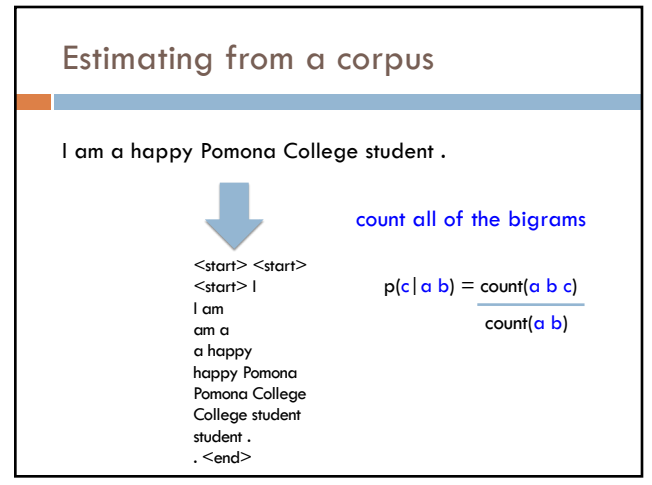

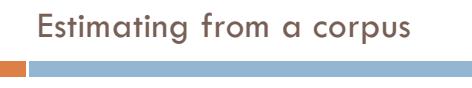

1. Go through all sentences and count trigrams and bigrams

**a** usually you store these in some kind of data structure

2. Now, go through all of the trigrams and use the count and the bigram count to calculate MLE probabilities

**□** do we need to worry about divide by zero?

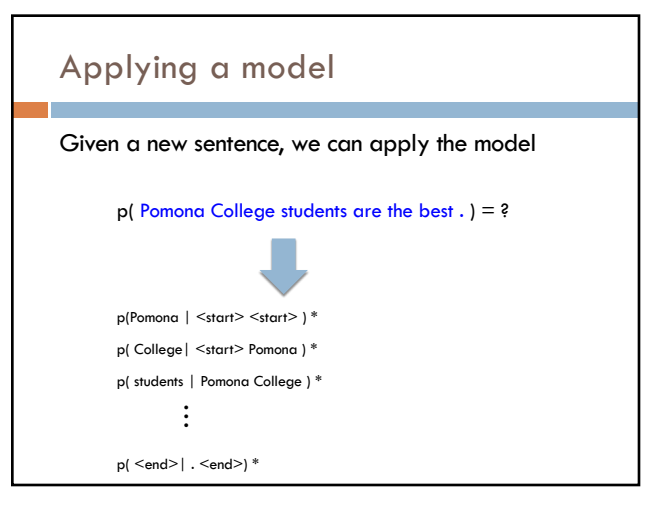

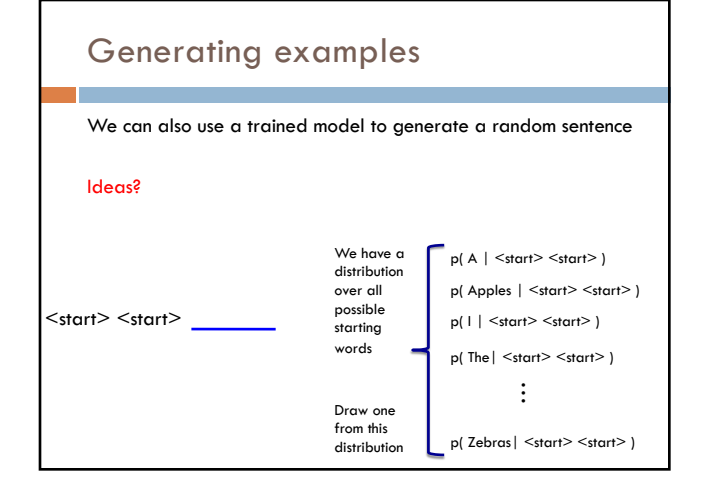

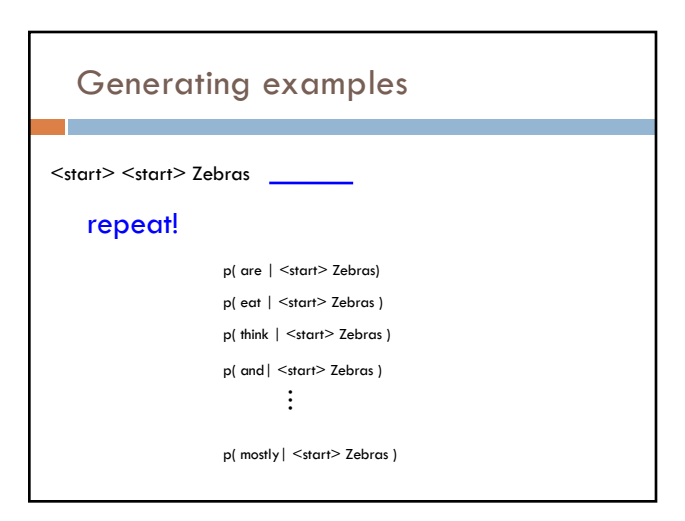

## Generation examples

#### Unigram

are were that ères mammal naturally built describes jazz territory heteromyids film tenor prime live founding must on was feet negro legal gate in on beside . provincial san ; stephenson simply spaces stretched performance double-entry<br>grove replacing station across to burma . repairing ères capital about double<br>reached omnibus el time believed what hotels parameter jurisprudenc

syndrome to ères profanity is administrators ères offices hilarius institutionalized remains writer royalty dennis , ères tyson , and objective , instructions seem timekeeper has ères valley ères " magnitudes for love on ères<br>from allakaket , , ana central enlightened . to , ères is belongs fame they the<br>corrected , . on in pressure %NUMBER% her flavored ères deroga metcard indirectly of crop duty learn northbound ères ères dancing similarity ères named ères berkeley . . off-scale overtime . each mansfield stripes dānu traffic ossetic and at alpha popularity town

### Generation examples

#### Bigrams

the wikipedia county , mexico .

maurice ravel . it is require that is sparta , where functions . most widely admired .

halogens chamiali cast jason against test site .

### Generation examples

#### Trigrams

is widespread in north africa in june %NUMBER% %NUMBER% units were built by with .

jewish video spiritual are considered ircd , this season was an extratropical cyclone .

the british railways ' s strong and a spot .

### **Evaluation**

We can train a language model on some data

#### How can we tell how well we're doing?

**□** for example

- **n** bigrams vs. trigrams
- **n** 100K sentence corpus vs. 100M
- n …

## Evaluation

A very good option: extrinsic evaluation

If you're going to be using it for machine translation

- ¤ build a system with each language model
- □ compare the two based on their approach for machine translation

Sometimes we don't know the application

Can be time consuming

Granularity of results

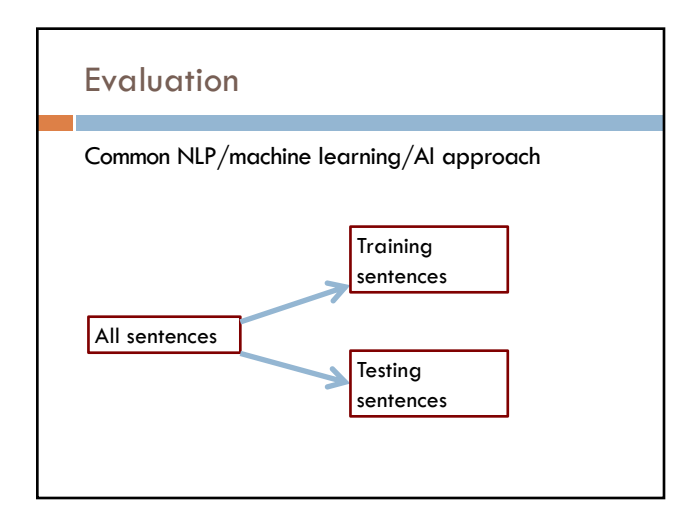

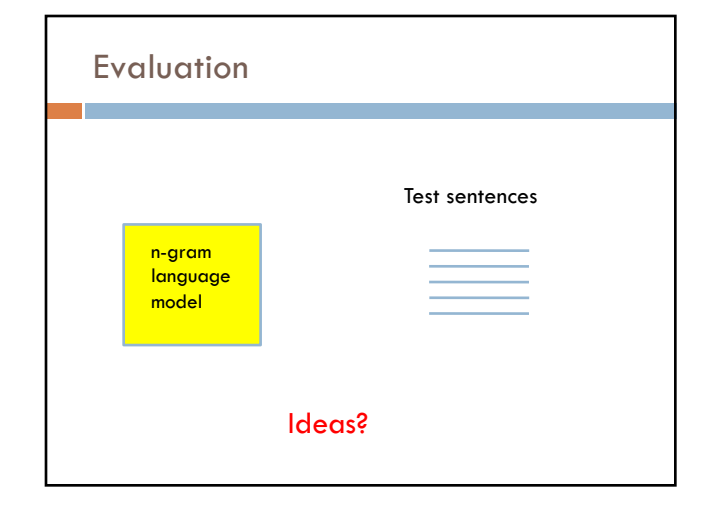

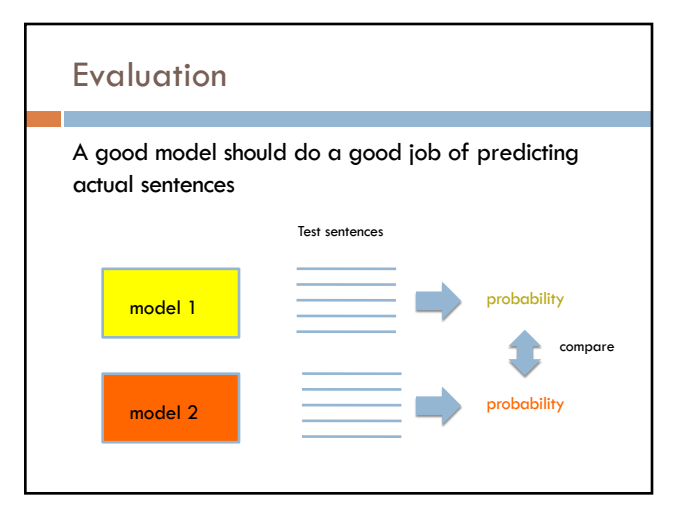

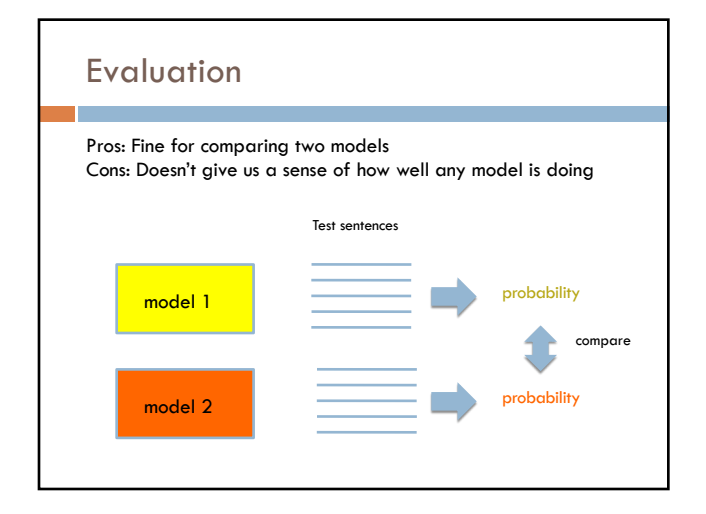

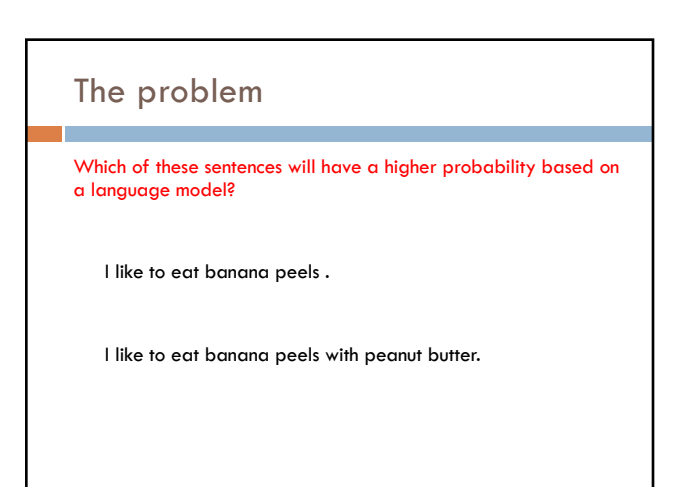

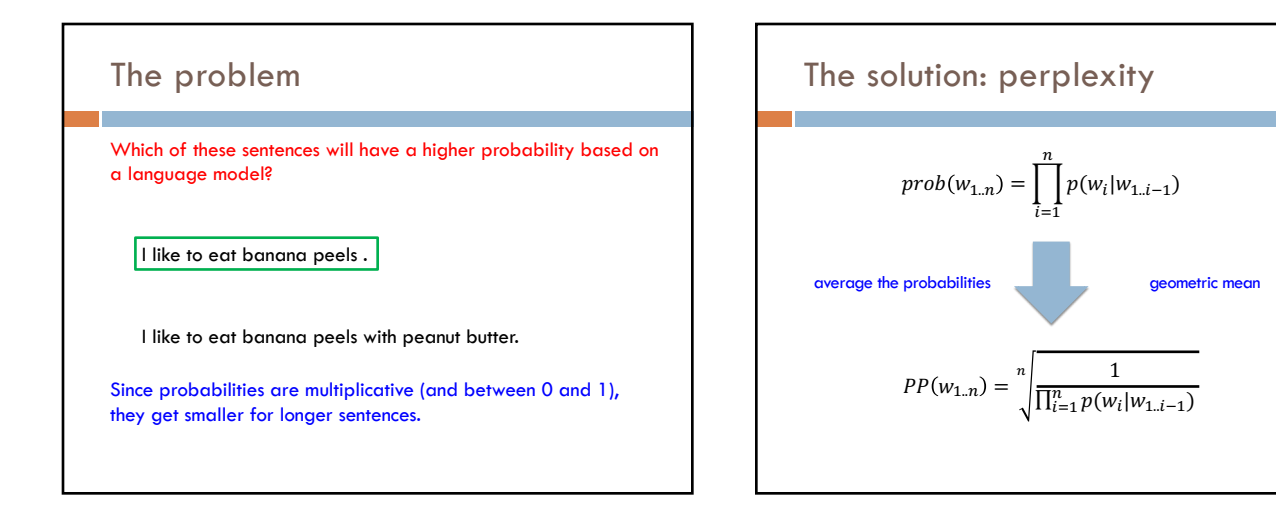

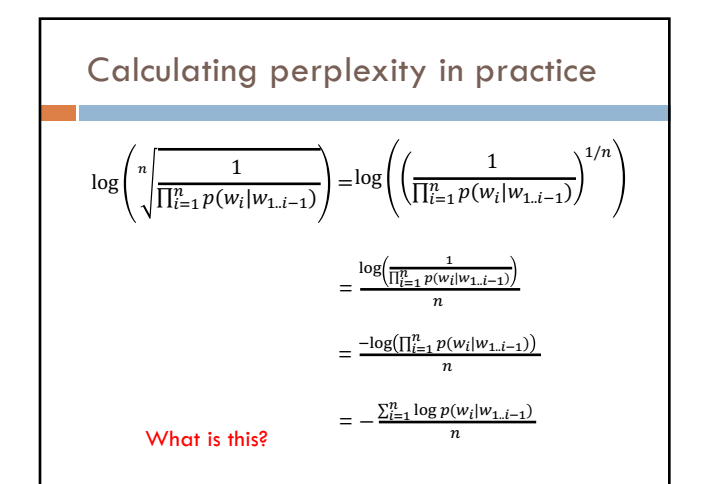

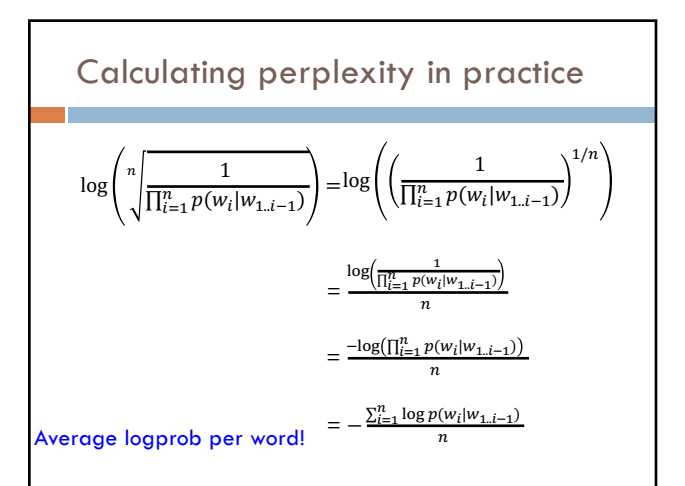

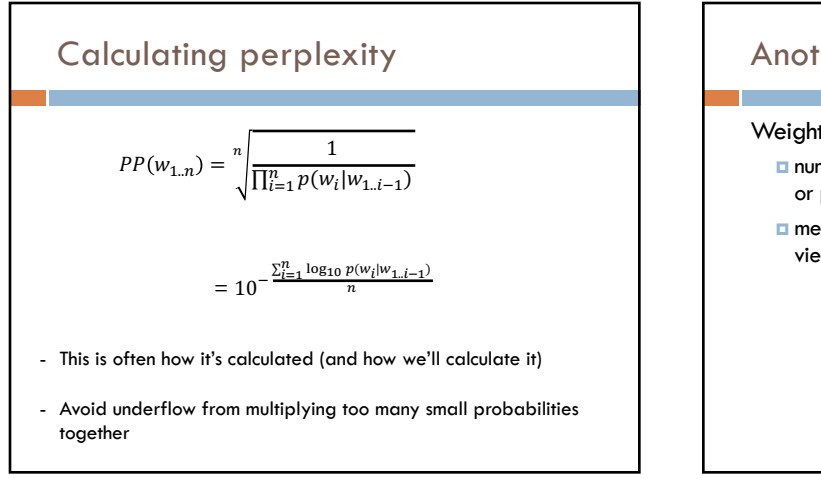

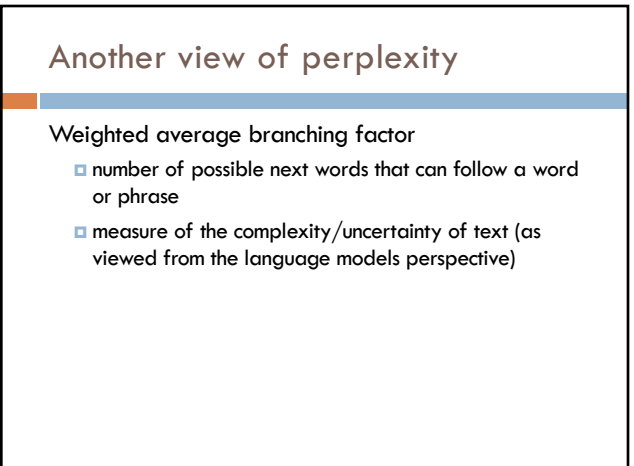

## Smoothing

What if our test set contains the following sentence, but one of the trigrams never occurred in our training data?

```
P(I think today is a good day to be me) =
      P(I | <start> <start>) x
      P(\text{think} \mid \text{~start> I}) x
```
P(today| I think) x

P(is | think today) x

 $P(a \mid today \text{ is})$  x

P(good| is a) x

…

If any of these has never been  $seen$  before, prob  $= 0!$ 

## A better approach

#### $p(z \mid x \mid y) = \hat{z}$

```
Suppose our training data includes<br>\ldots x y a \ldots… x 'y d …<br>… x y d …<br>but never: xyz
```

```
We would conclude<br>
p(a | x y) = 1/3?<br>
p(d | x y) = 2/3?<br>
p(z | x y) = 0/3?
```
Is this ok?

Intuitively, how should we fix these?

### Smoothing the estimates

Basic idea:

p(a | x y) = 1/3? *reduce* p(d | x y) = 2/3? *reduce* p(z | x y) = 0/3? *increase*

**Discount** the positive counts somewhat

**Reallocate** that probability to the zeroes

Remember, it needs to stay a probability distribution

### Other situations

#### $p(z | x y) = ?$

```
Suppose our training data includes
… x y a … (100 times)
… x y d … (100 times)
but never: x \nmid z
```
Suppose our training data includes … x y a … … x y d … … x y d …

```
… x y … (300 times)
but never: x y z
```
Is this the same situation as before?

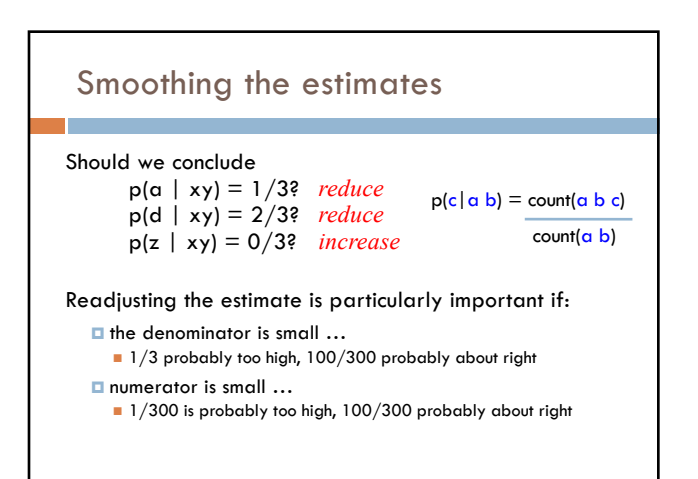

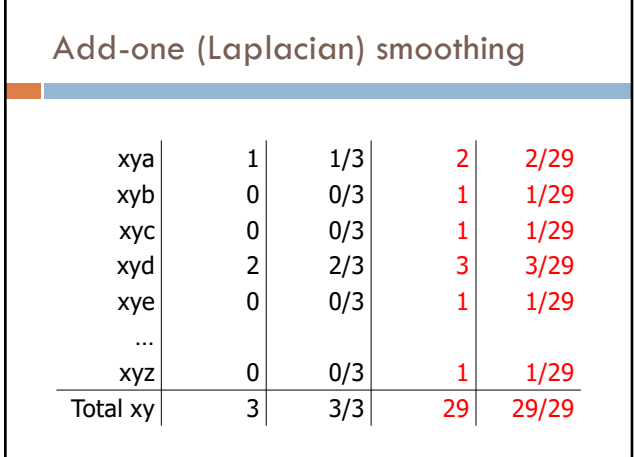

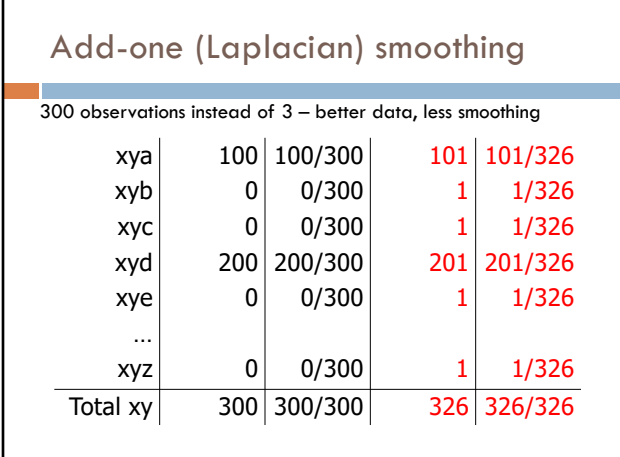

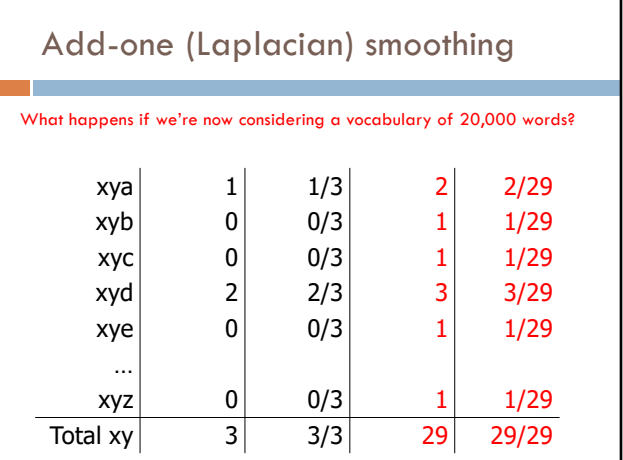

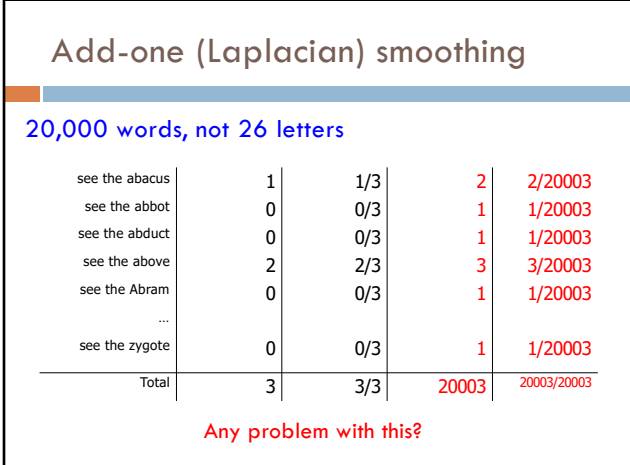

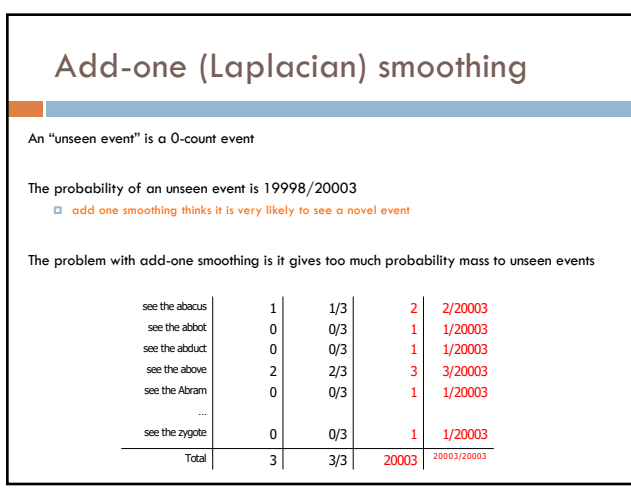

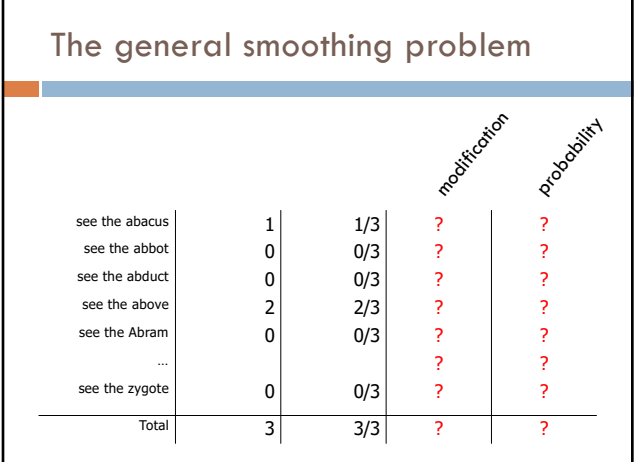

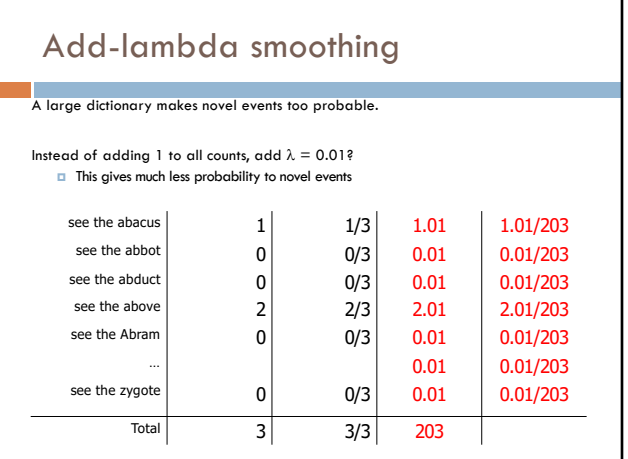